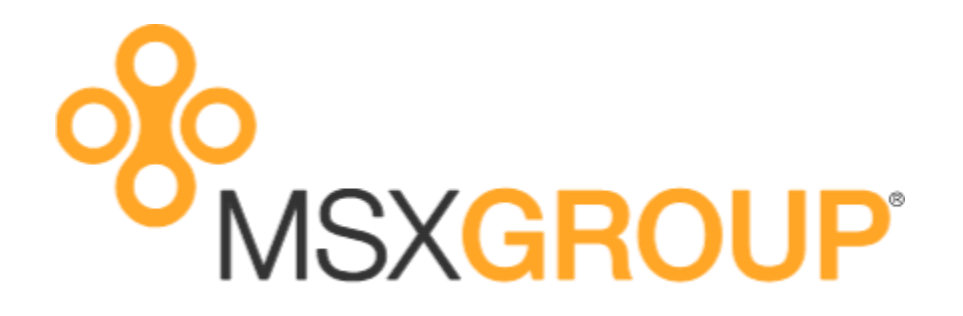

## Balance Sheet and Cash Flow Design Tips in Microsoft Forecaster 7.0

By Derek Krebs | Partner, Certified Instructor & Senior Consultant | MSX Group, LLC

*The information contained in this document should be considered guidelines and should not be construed as being all inclusive. Please refer to documentation provided by Microsoft for official software application instructions.*

## **Forecaster 7.0 Design Tips for Balance Sheet and Cash Flow Budgeting**

- **Departments to Budget:** For revenue and expense budgeting, you will budget many departments. For balance sheet and cash flow, you will usually budget to one central department/company (e.g. Corporate dept = 000). It is common practice to create a few new dummy departments that do not exist in your GL to separate some of your BS/CF budgets into separate schedules. This will reduce the size of your line and calc set for better performance, trouble shooting and security access if different users budget different balance sheet items. For example, you may create two new dummy departments with the ID of "BS\_CA" for Current Assets and "BS\_CL" for Current Liabilities. In these dummy departments, it is recommended to use dummy accounts with an alpha prefix that do not exist in the GL so you do not duplicate an account balance. An @LOOKUP formula will be used by the Corp dept 000 to look up values from the dummy departments so at the end of the day your true GL numeric accounts will have balances in the Corp dept 000.
- **Input Sets to Use:** A second input set is recommended for BS/CF budgeting. This input set will usually contain additional columns for prior month and year end balances that do not exist in the input set used for revenue and expense budgeting. The two input sets (one for BS/CF and one for Rev/Exp) will share the same periods (e.g. Periods 1 to 12 of Budget 2010). An added benefit of a second input set for BS/CF budgeting is the ability to use a different line/calc set for the corporate dept that may differ considerably from the line/calc used for rev/exp budgeting. Within Forecaster security, input menus and assignments may be defined to grant or deny users access to certain input sets and departments.
- **Calculations:** Take advantage of various calculation types and functions for BS/CF budgeting. The Forecaster help menu is excellent at providing detail descriptions and examples of calculations. Element calculations are frequently used to calculate specific cell values. The syntax for an element calc is ColumnID.LineID=. A design tip in the column is to use a generic and static Code for Calculation that does not change from year to year (see Figure 4 below). As for calculation functions, the following are very useful: @BBAL (beginning balance), @CUM (cumulative gain/loss), @DIF (net change from period to period), @LOOKUP (retrieve balance from different dept), and @ROLLUP (use summary acct balance).
- **Account Rollups:** Account rollups can quickly be created to provide summary level reporting and calculating of balances. For example, Net Income can easily be defined through a lookup formula that captures all revenue expenses for all departments (e.g. @LOOKUP(TDPT,TNET) where TDPT is the grand total/root for all departments and TNET is the summary account that rolls up all revenue and expenses (see Figure 5 below).
- **Both Lines and Columns for Beginning Balances:** A combination of Columns (Figure 3) and/or Lines (Figure 1) may be used for beginning period balances. Subsequent columns and lines then calculate net and/or cumulative amounts.
- **Hidden Rows and Columns:** To reduce clutter and confusion in the input screen/input set, consider hiding certain lines/columns from displaying.
- **Accurate Assumptions and Macro vs Micro Budgeting:** As basic and trivial as it may sound, proper historic and projected financial analysis is a must to accurately detect and formulate account balances and account correlations. There have been many instances where incorrect assumptions and formulas have been uncovered. When budgeting BS/CF balances there is a happy medium between budgeting at a too detailed level or a too high of a level. The input design will need to take into account accuracy, user-friendliness, and ability to change assumptions easily for what-if analysis.

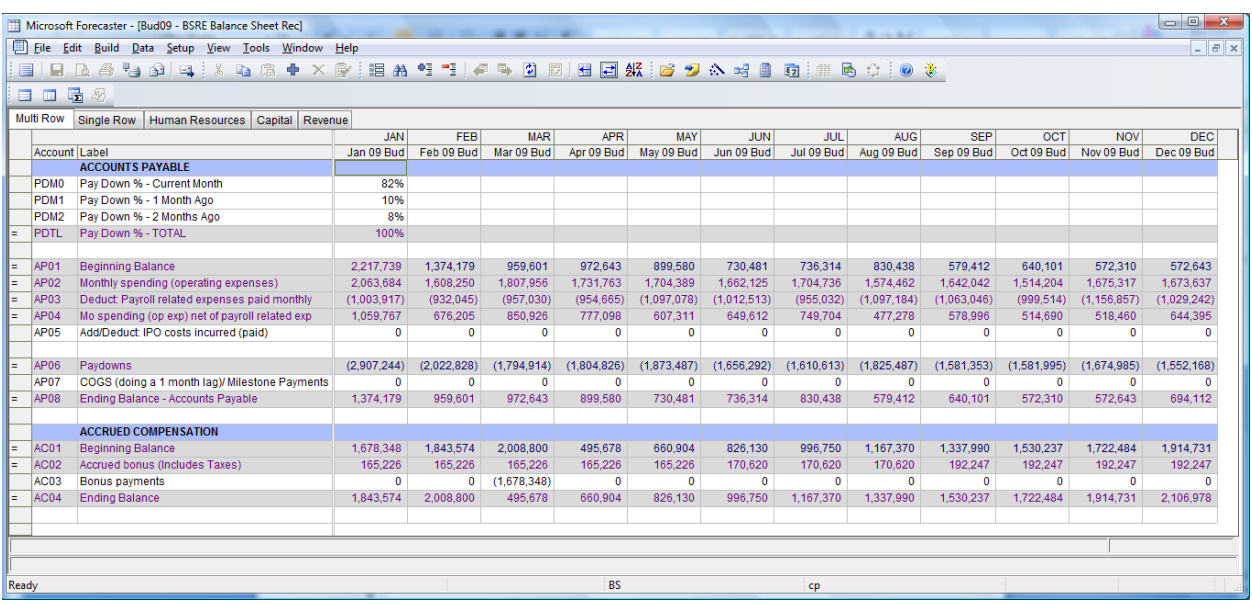

Figure 1: Dummy Dept "BSRE" that does not exist in GL used to break down BS/CF budget into smaller line/calc sets. Dummy alpha prefixed accounts are used in the line set so account balances are not duplicated in the dummy department and the true numeric GL dept/accts as seen in Figure 2. It is also common to use lines/accounts for beginning and ending balances with the end result of YTD ending amounts posted to the monthly periods.

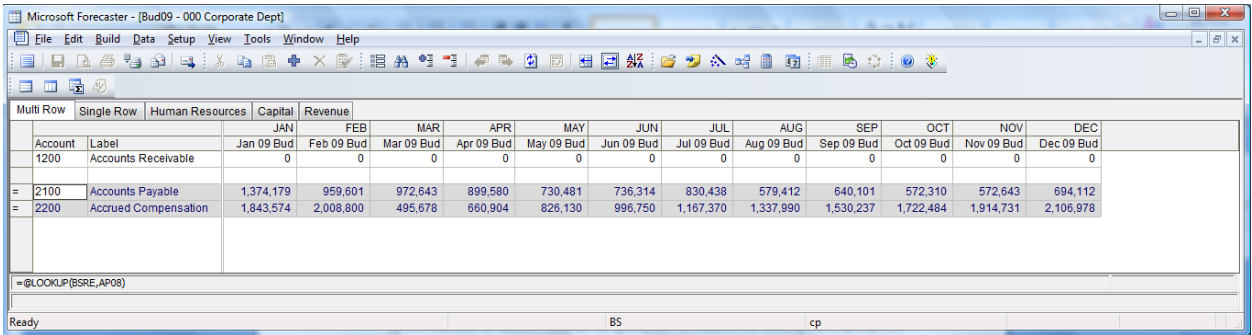

Figure 2: Screen shot of true numeric dept and accts that will be budget to at the end of the day. Notice in lower left corner the @LOOKUP formula that looks up balances from the dummy alpha prefixed dept and account.

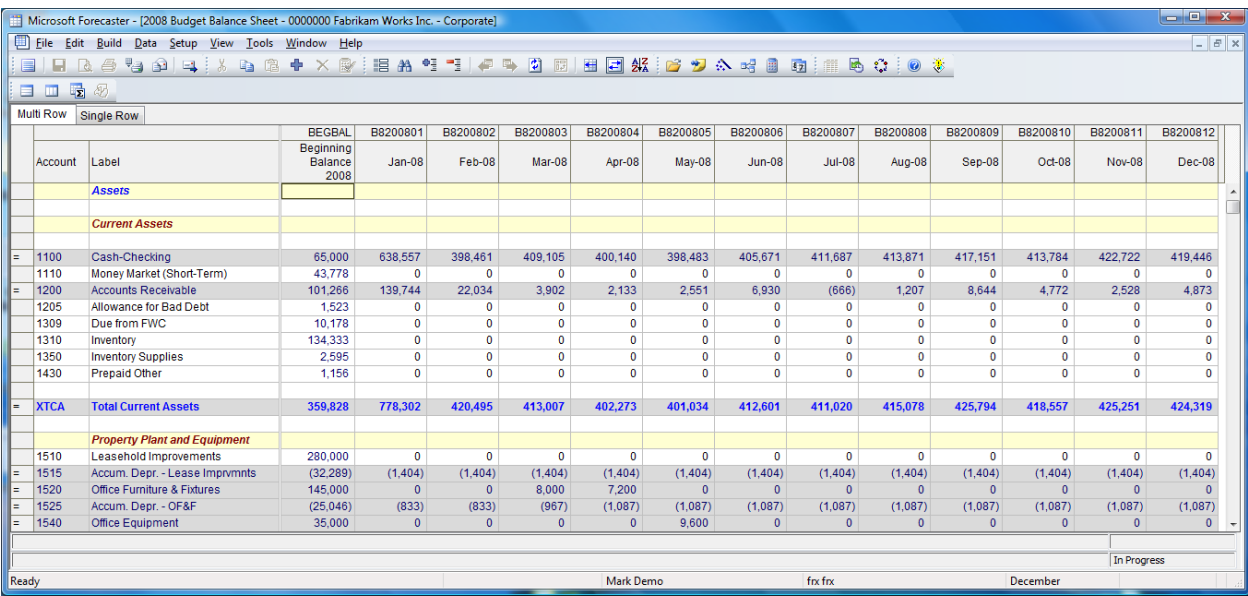

Figure 3: A second input set devoted to BS/CF is common practice which will include prior months and year end balances of which some may be hidden to avoid confusion and clutter in the input screen.

| $\begin{array}{c c c c c} \hline \multicolumn{3}{c }{-} & \multicolumn{3}{c }{\mathbf{X}} \end{array}$<br>Microsoft Forecaster - [Columns : Bud2009] |            |                                                           |                          |             |                          |      |        |           |                                                                                        |            |               |                          |                          |                                  |                          |
|----------------------------------------------------------------------------------------------------|------------|-----------------------------------------------------------|--------------------------|-------------|--------------------------|------|--------|-----------|----------------------------------------------------------------------------------------|------------|---------------|--------------------------|--------------------------|----------------------------------|--------------------------|
| 画                                                                                                    |            | File Edit Build Data Setup View Tools Window Help         |                          |             |                          |      |        |           |                                                                                        |            | $   \times$   |                          |                          |                                  |                          |
| $\Delta$<br>E<br>Η                                                                                                    | 65         | $\Rightarrow$ $\Rightarrow$ $\Rightarrow$<br>$\mathbf{P}$ | 隐<br>le.                 |             | 中 × 國 : 胆 A  · 『 · 』 中 孕 |      |        | $\bullet$ | $\begin{bmatrix} 0 & \cdots \\ 0 & \epsilon^2 \end{bmatrix}$<br>$\left  \cdot \right $ | 쇬<br>目     |               |                          |                          |                                  |                          |
| p2.<br>沙唱<br>忉<br>圃<br>$\epsilon$ <sub>z</sub>                                                                                                    |            |                                                           |                          |             |                          |      |        |           |                                                                                        |            |               |                          |                          |                                  |                          |
|                                                                                                    |            |                                                           |                          |             |                          |      |        |           |                                                                                        |            |               |                          |                          |                                  |                          |
| 国家<br>臝                                                                                                    |            |                                                           |                          |             |                          |      |        |           |                                                                                        |            |               |                          |                          |                                  |                          |
| $\mathbf{F}$<br>0                                                                                                    |            |                                                           |                          |             |                          |      |        |           |                                                                                        |            |               |                          |                          |                                  |                          |
| $I$ $E \equiv \equiv \equiv \equiv \Delta \Delta$<br>$\,$ B<br>A I                                                                                   |            |                                                           |                          |             |                          |      |        |           |                                                                                        |            |               |                          |                          |                                  |                          |
| 目面                                                                                                    |            |                                                           |                          |             |                          |      |        |           |                                                                                        |            |               |                          |                          |                                  |                          |
| Columns<br>Settings                                                                                                    |            |                                                           |                          |             |                          |      |        |           |                                                                                        |            |               |                          |                          |                                  |                          |
|                                                                                                    |            | Code For                                                  | Column                   |             |                          |      | Number |           |                                                                                        |            |               |                          |                          |                                  |                          |
| Code                                                                                                    | Label      | Calculations                                              | Type                     |             | Width Decimals           | Hide | Format | Font      | Color                                                                                  | Printlabel | <b>Detail</b> | <b>First Sort</b>        | Second Sort              | Justification                    |                          |
| <b>B200901</b>                                                                                                    | Jan 09 Bud | <b>JAN</b>                                                | ▼                        | $\mathbf 0$ | $\blacktriangledown$     |      | and a  |           | Sample                                                                                 | Jan 09 Bud | п             | $\overline{\phantom{a}}$ |                          | $\overline{\phantom{a}}$ Default | $\overline{\phantom{a}}$ |
| B200902                                                                                                    | Feb 09 Bud | <b>FEB</b>                                                | $\overline{\phantom{a}}$ | 0           | $\overline{\phantom{a}}$ |      |        |           | Sample                                                                                 | Feb 09 Bud |               | $\overline{\phantom{a}}$ |                          | $\overline{\phantom{a}}$ Default | $\overline{\phantom{a}}$ |
| B200903                                                                                                    | Mar 09 Bud | <b>MAR</b>                                                | $\overline{\phantom{a}}$ | $\bf{0}$    | $\overline{\phantom{a}}$ |      |        |           | Sample                                                                                 | Mar 09 Bud | г             | $\overline{\phantom{a}}$ | $\overline{\phantom{a}}$ | Default                          | ۰                        |
| B200904                                                                                                    | Apr 09 Bud | <b>APR</b>                                                | $\overline{\phantom{a}}$ | 0           | $\overline{\phantom{a}}$ |      | œ.     |           | Sample                                                                                 | Apr 09 Bud |               | $\overline{\phantom{a}}$ |                          | $\overline{\phantom{a}}$ Default | $\overline{\phantom{0}}$ |
| B200905                                                                                                    | May 09 Bud | <b>MAY</b>                                                | $\overline{\phantom{a}}$ | 0           | $\overline{\phantom{0}}$ | г    |        |           | Sample                                                                                 | May 09 Bud | г             | $\blacktriangledown$     | ۰                        | Default                          | $\overline{\phantom{a}}$ |
| B200906                                                                                                    | Jun 09 Bud | <b>JUN</b>                                                | $\blacktriangledown$     | $\mathbf 0$ | $\frac{1}{1}$            |      | $\sim$ |           | Sample                                                                                 | Jun 09 Bud |               | $\blacktriangledown$     |                          | $\overline{\phantom{a}}$ Default | $\blacktriangledown$     |
| B200907                                                                                                    | Jul 09 Bud | JUL                                                       | $\overline{\phantom{a}}$ | 0           |                          | П    | $\sim$ |           | Sample                                                                                 | Jul 09 Bud | п             | $\blacktriangledown$     |                          | $\overline{\phantom{a}}$ Default | $\overline{\phantom{a}}$ |
| B200908                                                                                                    | Aug 09 Bud | <b>AUG</b>                                                | $\overline{\phantom{0}}$ | 0           | $\overline{\phantom{0}}$ | г    |        |           | Sample                                                                                 | Aug 09 Bud | Г             | $\overline{\phantom{a}}$ |                          | $\overline{\phantom{a}}$ Default | $\overline{\phantom{a}}$ |
| B200909                                                                                                    | Sep 09 Bud | <b>SEP</b>                                                | $\overline{\phantom{a}}$ | 0           | $\overline{\phantom{a}}$ | П    |        |           | Sample                                                                                 | Sep 09 Bud | г             | $\overline{\phantom{a}}$ |                          | - Default                        | $\overline{\phantom{a}}$ |
| B200910                                                                                                    | Oct 09 Bud | OCT                                                       | $\overline{\phantom{a}}$ | 0           | $\overline{\phantom{a}}$ |      |        |           | Sample                                                                                 | Oct 09 Bud | г             | $\overline{\phantom{a}}$ |                          | $\overline{\phantom{a}}$ Default | ٠                        |
| B200911                                                                                                    | Nov 09 Bud | <b>NOV</b>                                                | $\overline{\phantom{a}}$ | 0           | $\overline{\phantom{a}}$ |      |        |           | Sample                                                                                 | Nov 09 Bud | Г             | $\blacktriangledown$     |                          | $\overline{\phantom{a}}$ Default | $\overline{ }$           |
| B200912                                                                                                    | Dec 09 Bud | <b>DEC</b>                                                | $\overline{\phantom{a}}$ | $\mathbf 0$ | $\overline{\phantom{a}}$ |      |        |           | Sample                                                                                 | Dec 09 Bud |               | $\overline{\phantom{a}}$ |                          | $\overline{\phantom{a}}$ Default | $\overline{\phantom{a}}$ |
|                                                                                                    |            |                                                           |                          |             |                          |      |        |           |                                                                                        |            |               |                          |                          |                                  |                          |
|                                                                                                    |            |                                                           | $\leftarrow$             |             |                          |      |        |           |                                                                                        |            |               |                          |                          |                                  |                          |
| Ready                                                                                                    |            |                                                           |                          | <b>BS</b>   |                          |      |        |           |                                                                                        |            |               |                          |                          |                                  |                          |
|                                                                                                    |            |                                                           |                          |             |                          |      |        |           |                                                                                        |            | cp            |                          |                          |                                  |                          |

Figure 4: Use of generic & static Codes for Calculations in Column that do not change from year to year.

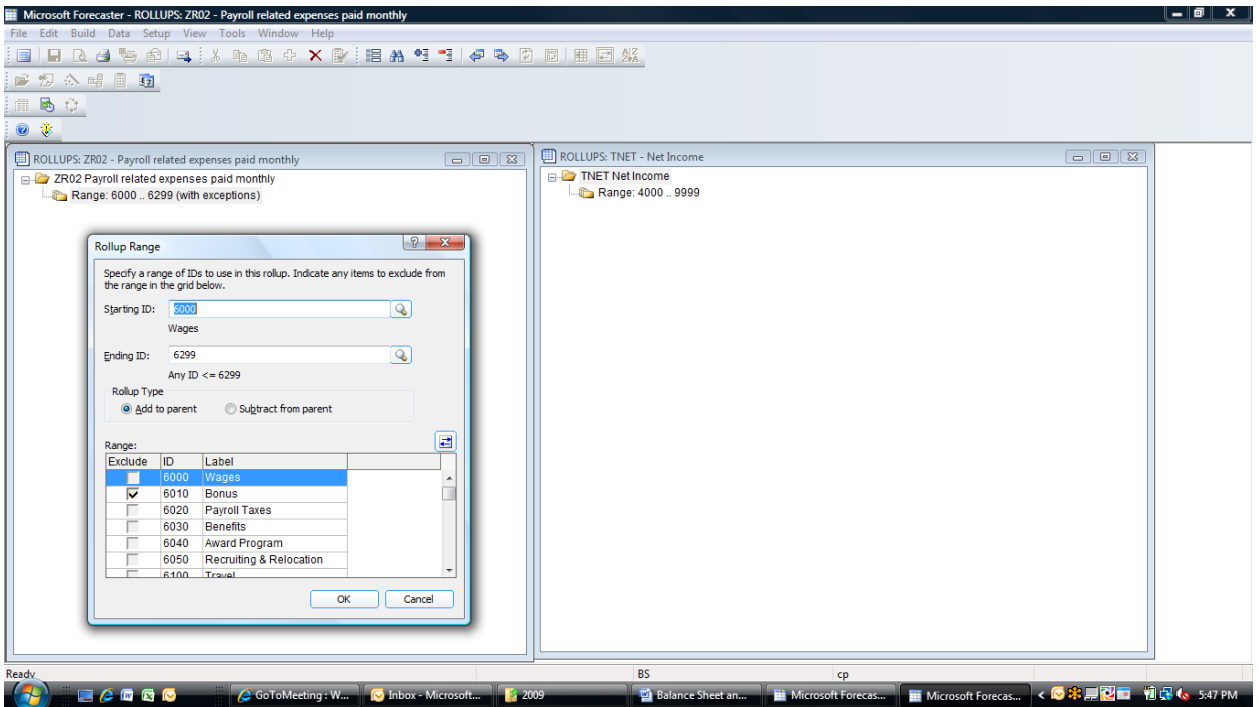

Figure 5: Account rollups easily created to summarize balances for items like Net Income and Payroll Related Expenses used in BS/CF and Accounts Payable calculation.